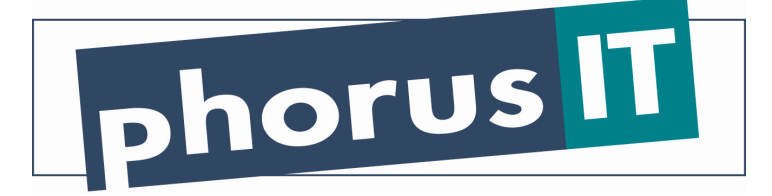

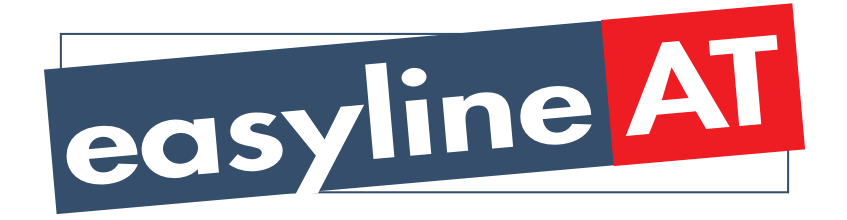

**Entgeltbestimmungen und Leistungsbeschreibungen** 

**Stand Juli 2004** 

## **Monatsentgelte**

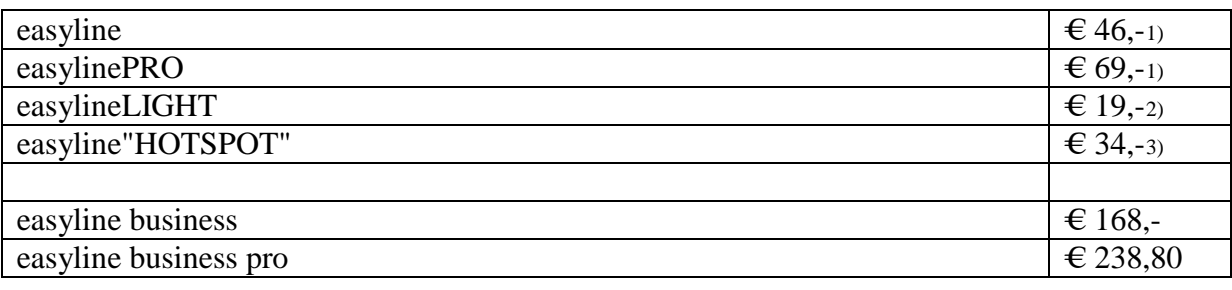

# **Einmalige Entgelte**

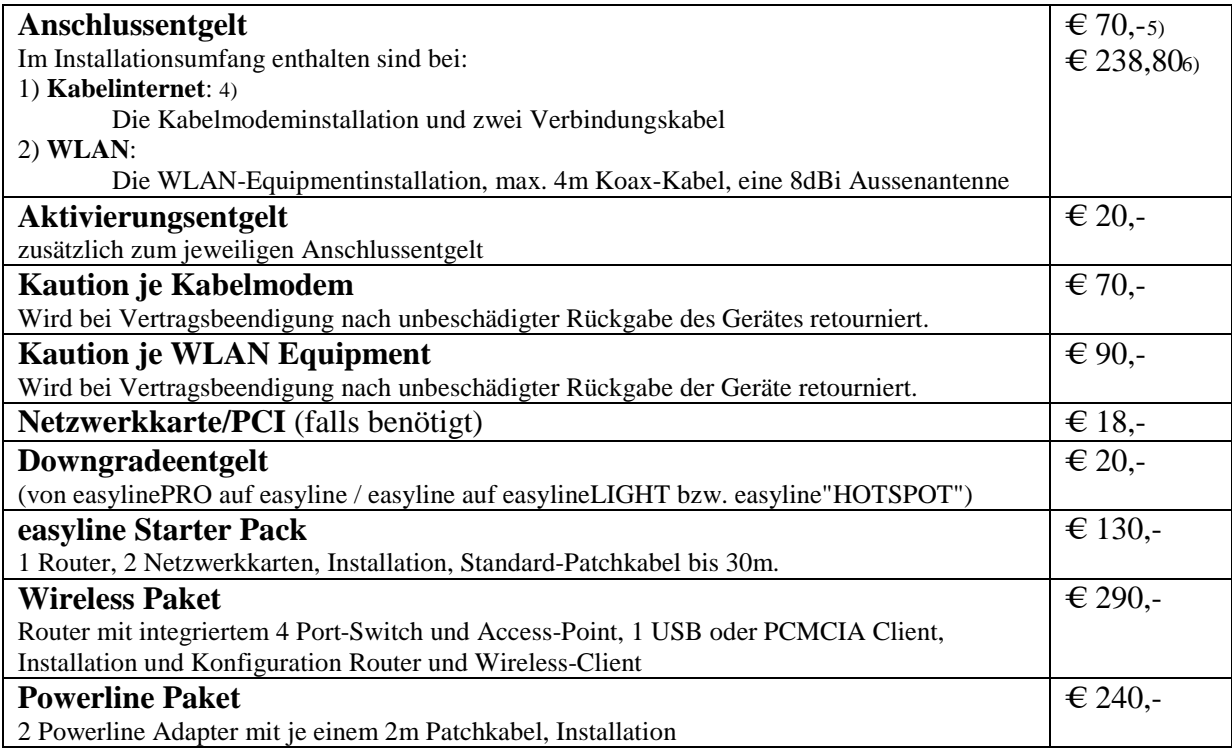

## **Rechnungsbezogene Entgelte und Zusatzdienste**

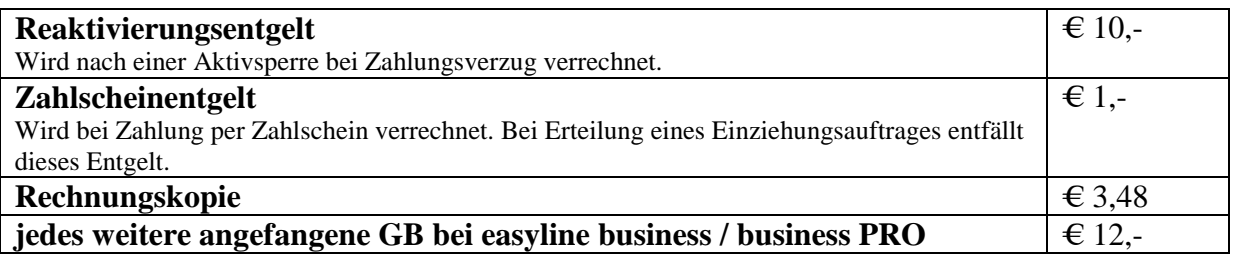

1) Die Produkte easyline und easylinePRO sind Kabelgebunden und über WLAN erhältlich.

Bei Anschluss über WLAN besteht eine 12-Monatige Bindung.

2) Das Produkt easylineLIGHT ist nur Kabelgebunden und mit einer 12-Monatigen Bindefrist erhältlich

3) Das Produkt easyline"HOTSPOT" ist nur per WLAN und mit einer 12-Monatigen Bindefrist erhältlich

4) Voraussetzung ist ein funktionsfähiger und internettauglicher Kabel-TV-Anschluss des jeweiligen

 Netzbetreibers, die jeweiligen Anschlussgebühren erfragen Sie bitte bei diesen. 5) Für die Produkte easyline, easylinePRO, easylineLIGHT, easyline"HOTSPOT"

6) Für die Produkte easyline business, easyline business pro

#### **Leistungen**

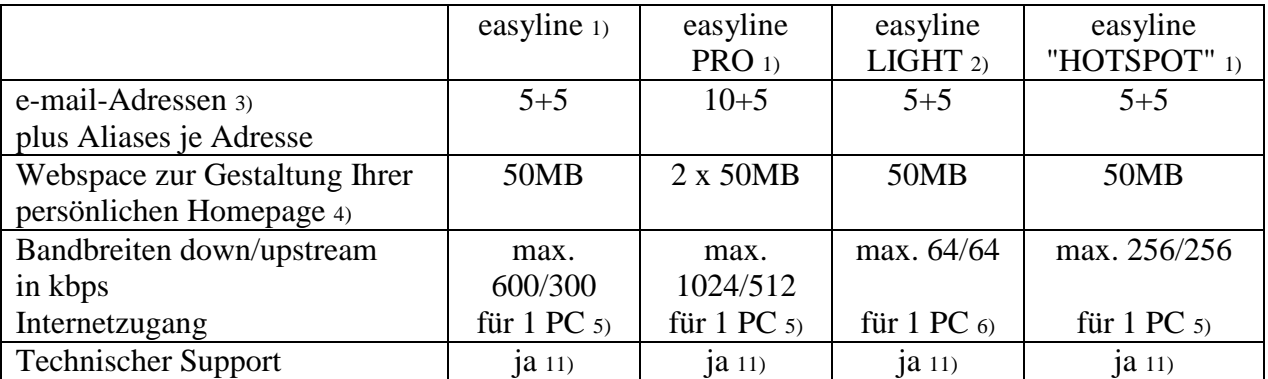

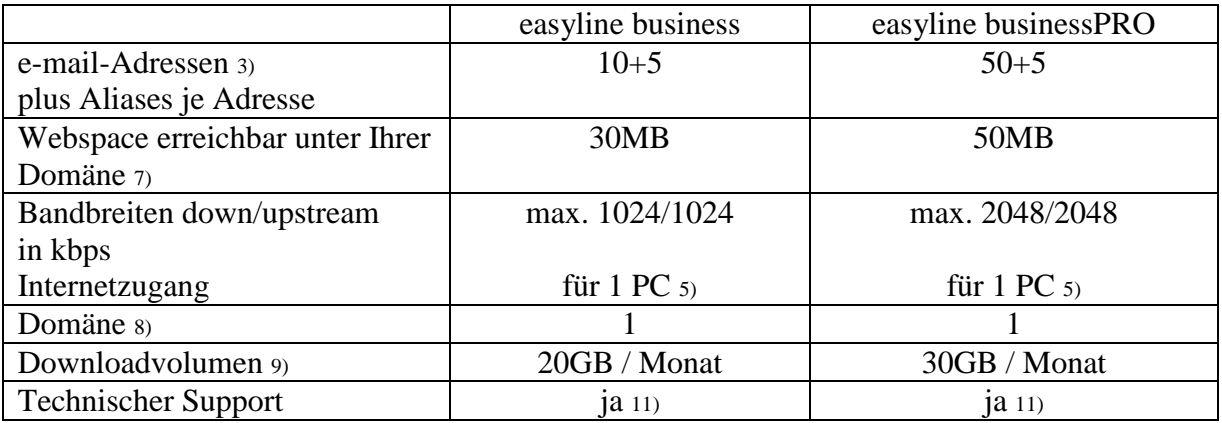

1) Bei Überschreiten des Datenvolumens ab dem 5-fachen Durchschnittsverbrauches: Drosselung der Transfergeschwindigkeit auf max. 64kbps bis Monatsende.

2) Zugriffe ins Internet die über die Protokolle http/pop3/smtp erfolgen werden auf unserer Firewall auf Viren geprüft 10).

3) 30MB Mailbox-Volumen je Adresse, unverschlüsselter Mailverkehr auf unsere Mailserver wird nach Viren überprüft 10) , weiters ist ein Spamfilter zuschaltbar, durch den Spamfilter gelöschte Mails können von PhorusIT zur weiteren Verbesserung des Services eingesehen und weiterbearbeitet werden.

4) Webspace für persönliche Homepages bietet keine Unterstützung für dynamischen Content.

5) Die Anschlüsse werden als Einzelplatzanschlüsse installiert, Mehrbenutzerbetrieb ist durch Installation eines entsprechenden Routers erlaubt. Es ist möglich, eine 2. IP je Anschluss für die Verwendung von Spielekonsolen zu beantragen. Serverbetrieb ist bei easyline, easylinePRO, easyline"HOTSPOT" untersagt. Bei easyline business und business PRO muss zuvor die Erlaubnis von PhorusIT eingeholt werden,

6) Die Anschlüsse werden als Einzelplatzanschlüsse installiert, Mehrbenutzerbetrieb ist durch Installation eines entsprechenden Routers erlaubt. Serverbetrieb ist durch die Vergabe nicht routebarer IP-Adressen nach RFC1597 nicht möglich.

7) Webspace auf unseren Linux Servern

8) Domäne mit den TLD's .com/.net/.org/.at/.biz/.info - nach Verfügbarkeit

9) Überschreitungen des inkludierten Downloadvolumens werden nach den jeweils gültigen Tarifen verrechnet 10) Die Virenscannerlösung entspricht dem aktuellen Stand der Technik und erhebt nicht den Anspruch, alle unbekannten Viren und Mutationen bekannter Varianten zu entdecken.

11) excl. Installation und Support des internen Netzwerkes (LAN)

## **Mindest- Systemvoraussetzungen**

**IBM (und kompatible PCs):** Prozessor ab PentiumII/Celeron oder gleichwertig, 64MB Arbeitsspeicher, funktionierendes CD-ROM Laufwerk, funktionierendes Diskettenlaufwerk, Netzwerkkarte bzw. freier ISA/PCI/CARDBUS Steckplatz, Windows Betriebssystem (Windows 95 OSR2, 98, ME, 2000, XP) incl. Betriebssystem CD-ROM, Bildschirm mit 256 Farben bei 800x600 Pixel

### **Sonstige Systeme:**

Installationen auf sonstigen Plattformen (z.B. Apple) bzw. Betriebssystemen (z.B. Linux oder kundeneigene Router) müssen vom Kunden durchgeführt werden. Kompatibilität mit unserem Systemen ist gegeben, wenn die Geräte:

 1) für die Installation von kabelgebundenem Internet: eine 10BaseT, 100BaseT oder 1000BaseT Netzwerkkarte besitzen das TCP/IP und das DHCP-Protokoll unterstützen 2) für die Installation der WLAN Produkte eine 10BaseT, 100BaseT oder 1000BaseT Netzwerkkarte besitzen das TCP/IP, das DHCP-Protokoll und PPtP VPN unterstützen

## **Installationszeitraum:**

Befindet sich die Anschlussadresse es Internetanschlusses zum Zeitpunkt der Bestellung im Einzugsgebiet von PhorusIT bzw. der jeweiligen Kabelnetzbetreiber, so erfolgt die betriebsfähige Bereitstellung zum beidseitig vereinbarten Termin, spätestens jedoch 4 Wochen ab Vorliegen aller vom Kunden zu erbringenden Voraussetzungen. Sind für die Herstellung des Internetanschlusses die Durchführung von Grabungsarbeiten, Installationsarbeiten oder Einholung von Genehmigungen Dritter oder Leistungen durch Dritte notwendig, so verlängert sich die Frist um den für die Durchführung dieser Arbeiten notwendigen Zeitraum.

Phorus IT GmbH & CO KEG Villacherstrasse 161 A-9020 Klagenfurt Tel: 0463 218930 FAX: 0463 218930 30